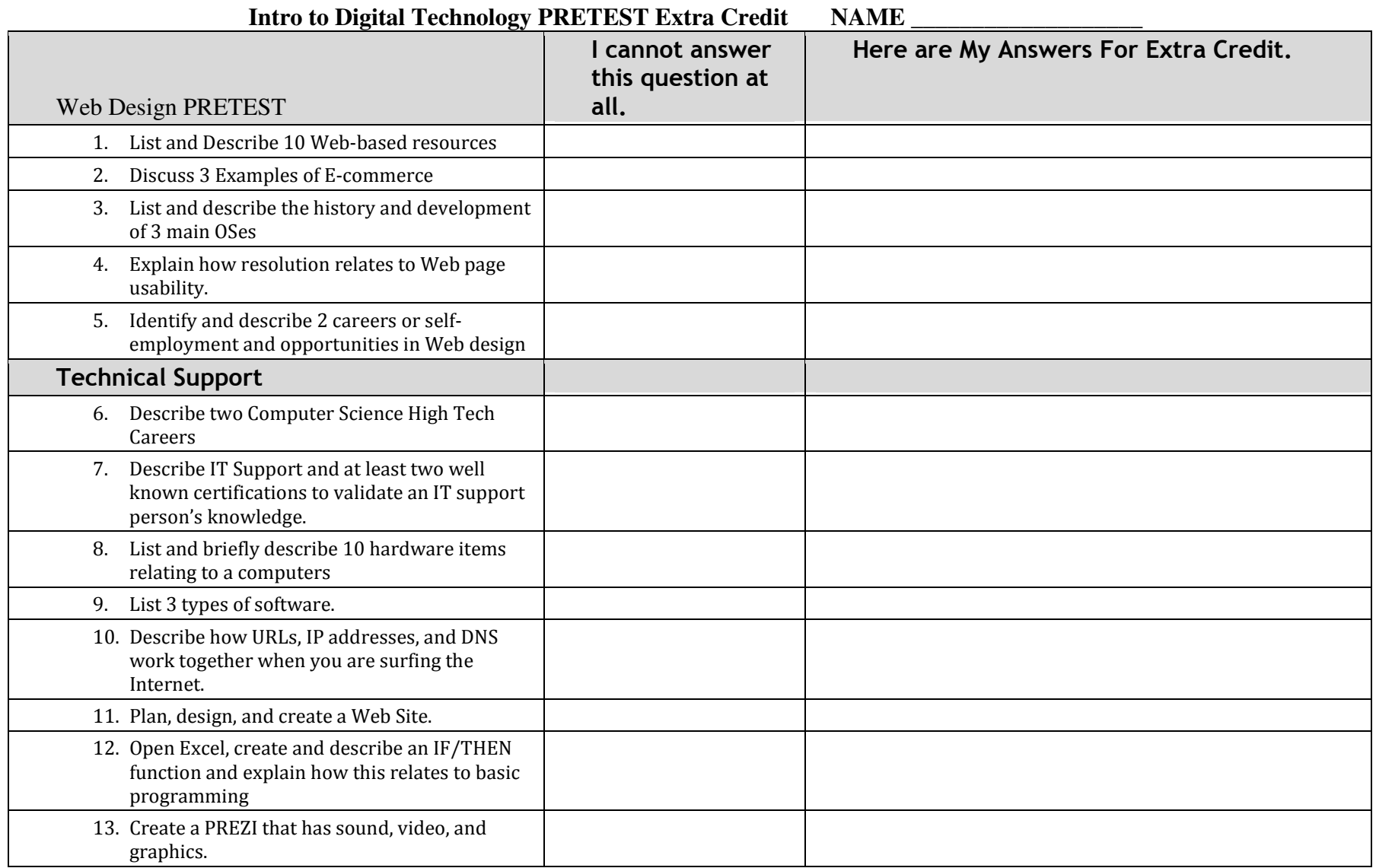

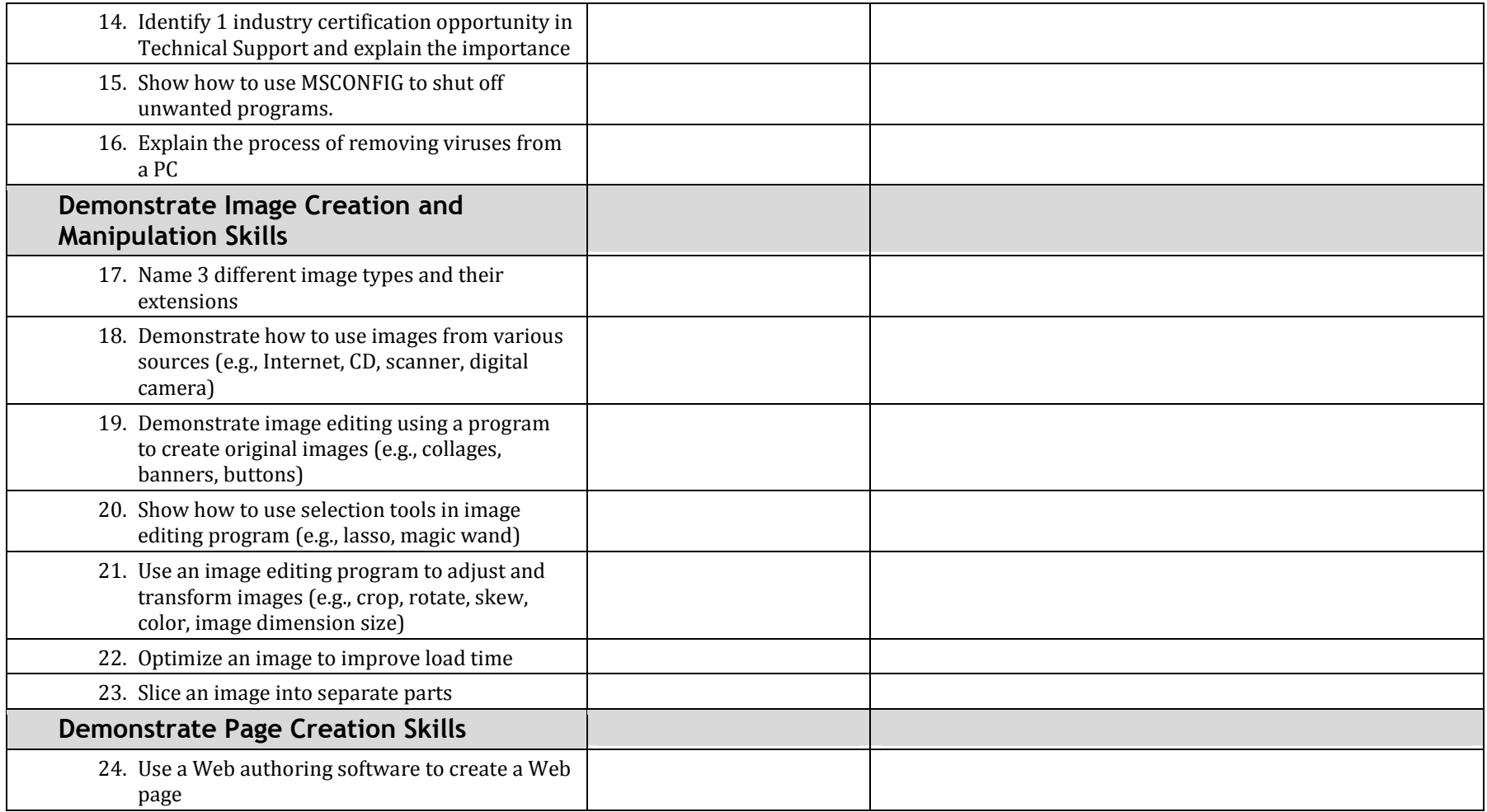

## **Intro to Web Design and Advanced Web PRETEST Extra Credit NAME \_\_\_\_\_\_\_\_\_\_\_\_\_\_\_\_\_\_\_**

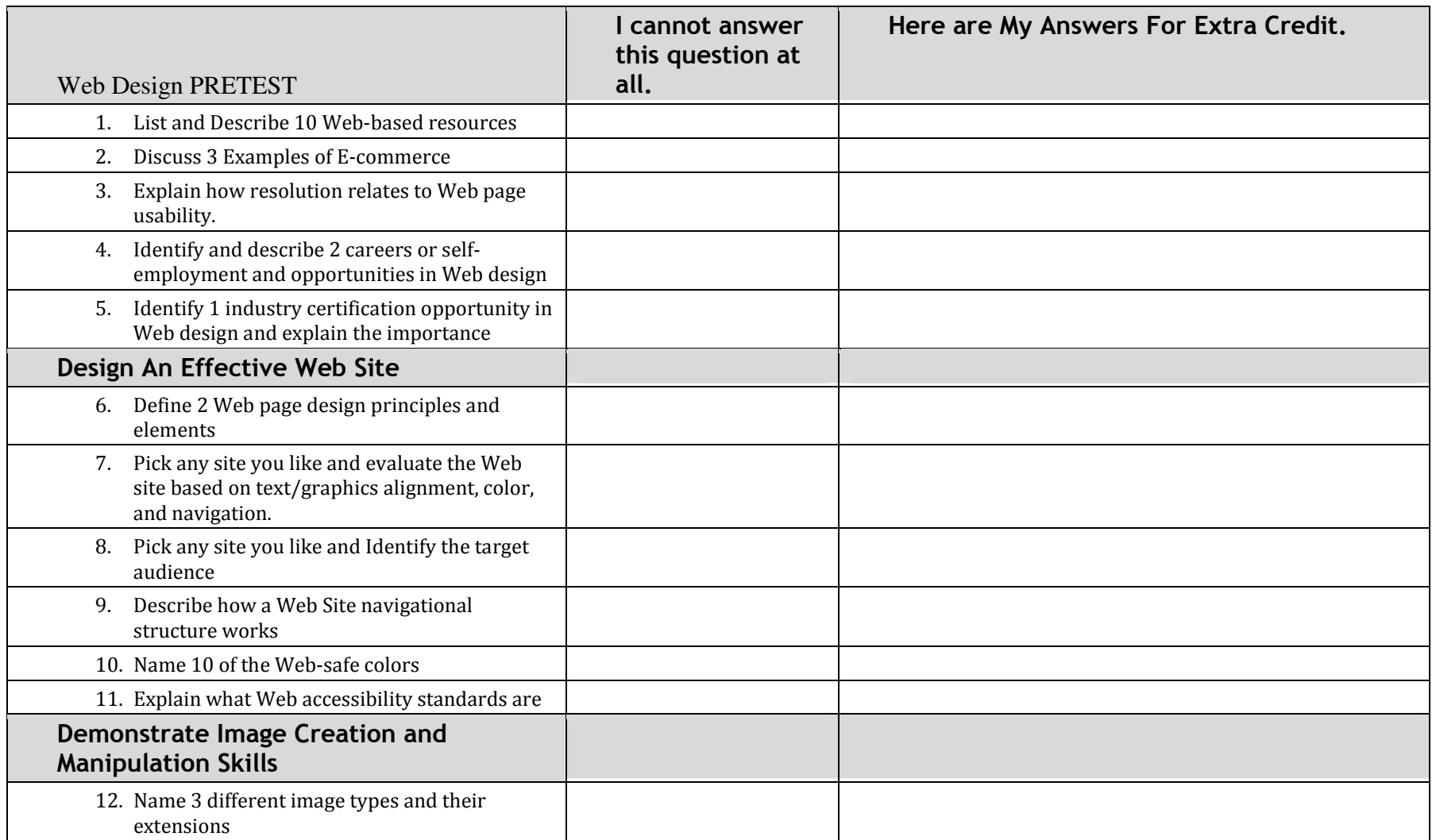

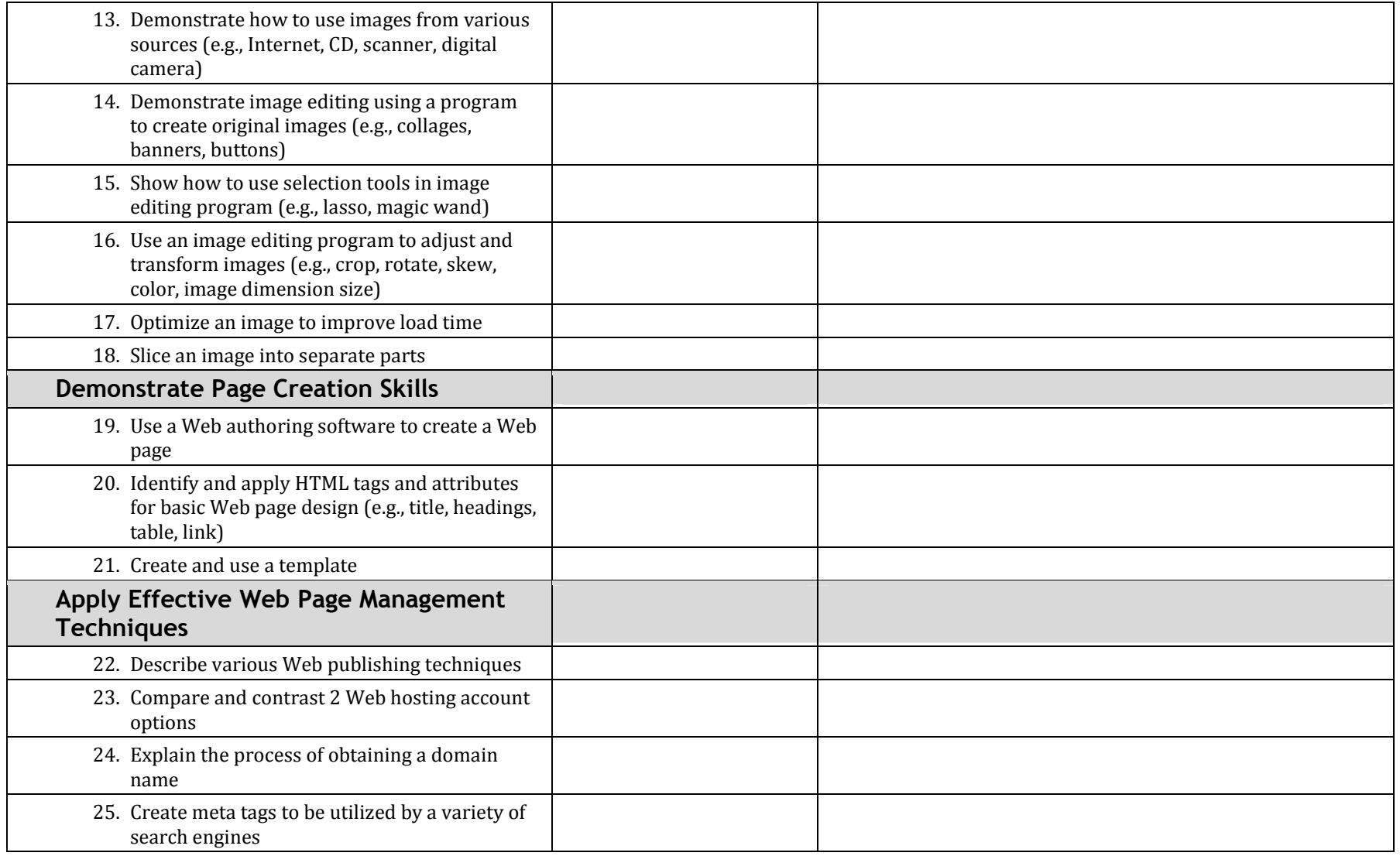

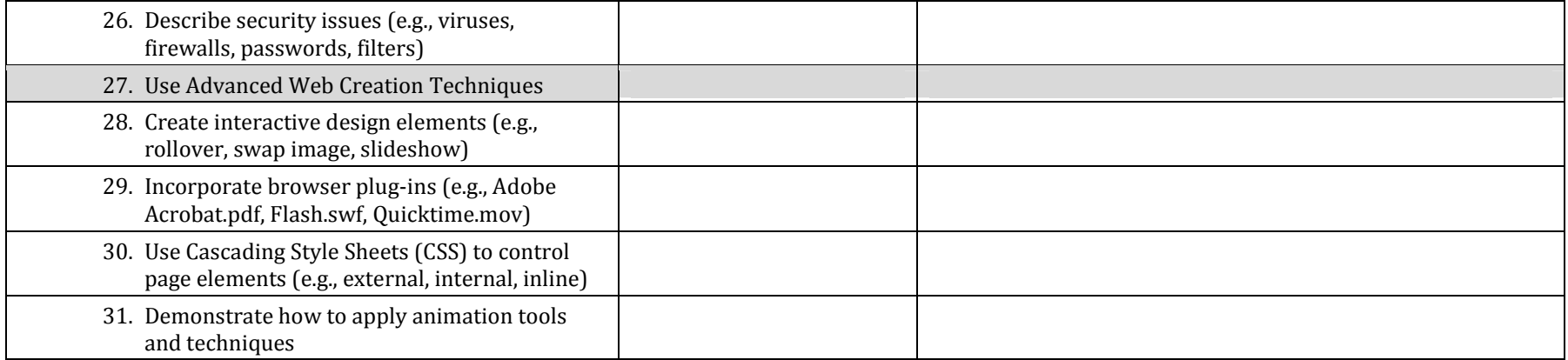